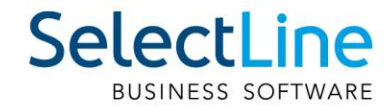

# SelectLine Version 19 Technische Änderungen

29.07.2019/mk/V2.0

SelectLine Software AG Achslenstrasse 15, 9016 St. Gallen, Schweiz T +4171 282 46 48, info@selectline.ch, www.selectline.ch

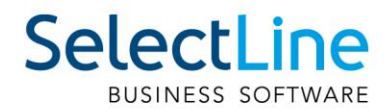

# **Inhalt**

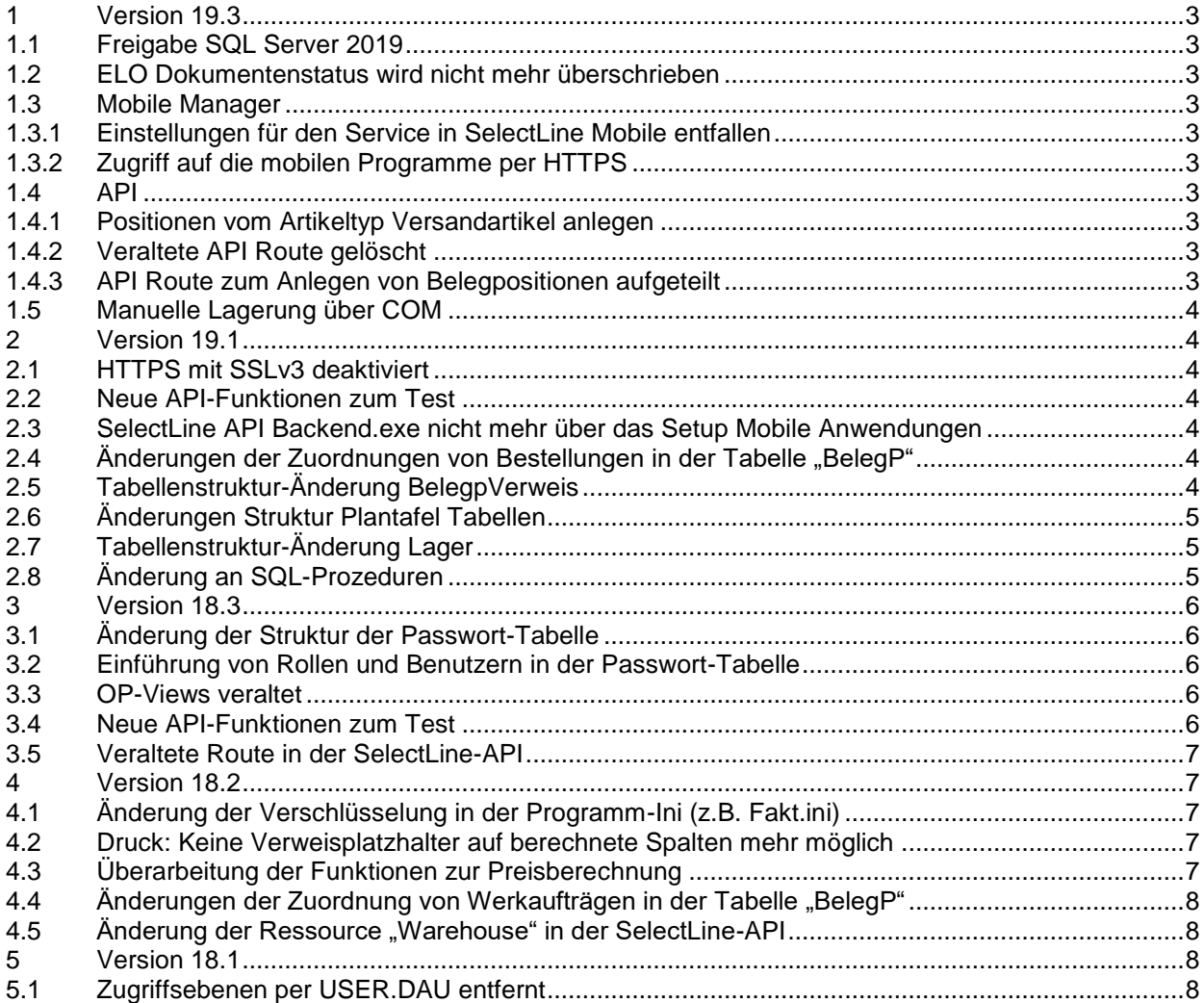

#### **Anmerkung:**

Hinweise zu programmübergreifenden Funktionen wie Veränderungen im Setup/Installationsprogramm und

zum Drucken/Formulareditor finden sie zudem im Dokument Achtung Update Version 18

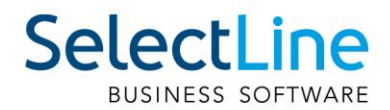

## <span id="page-2-0"></span>**1 Version 19.3**

#### <span id="page-2-1"></span>**1.1 Freigabe SQL Server 2019**

Ab dieser Version wird der SQL Server 2019 von den SelectLine-Programmen unterstützt. Microsoft hat mit dem Feature "Inlining benutzerdefinierter Skalarfunktionen" die Leistung von Abfragen im SQL Server 2019 verbessert. Aktuell ergeben sich jedoch Probleme mit einigen in unseren Programmen verwendeten Skalarfunktionen, die sich auf einen Fehler im SQL Server 2019 zurückführen lassen. Aus diesem Grund wird das Feature bei der Reorganisation der Programm-/Mandantendaten auf der jeweiligen Datenbank vorerst deaktiviert.

#### <span id="page-2-2"></span>**1.2 ELO Dokumentenstatus wird nicht mehr überschrieben**

Wird ein Dokument per ELO-Javaclientschnittstelle archiviert, erhält es nicht mehr automatisch den Dokumentenstatus "Keine Änderung möglich", sondern erhält den Standardwert, der in der entsprechenden Verschlagwortungsmaske hinterlegt ist. Diesen können Sie über die ELO Administration Console unter Verschlagwortungsmasken\"Optionen der Einträge" ändern.

#### <span id="page-2-3"></span>**1.3 Mobile Manager**

#### <span id="page-2-4"></span>**1.3.1 Einstellungen für den Service in SelectLine Mobile entfallen**

Der Service wurde entfernt, womit auch die nötigen Einstellungen und Konfigurationen nicht mehr vorgenommen werden müssen.

#### <span id="page-2-5"></span>**1.3.2 Zugriff auf die mobilen Programme per HTTPS**

Der Mobile Manager unterstützt bei der Einrichtung der mobilen Applikationen nur noch das HTTPS-Protokoll.

#### <span id="page-2-6"></span>**1.4 API**

#### <span id="page-2-7"></span>**1.4.1 Positionen vom Artikeltyp Versandartikel anlegen**

Es können jetzt auch Artikel vom Typ Versandartikel per API als Belegposition hinzugefügt werden. Dies erfolgt über eine separate Route POST /Documents/{documentKey}/ShippingItemPosition.

#### <span id="page-2-8"></span>**1.4.2 Veraltete API Route gelöscht**

Die Funktion GET Documents/{documentKey}/Positions/{positionIdentifier}/QuantityUnits steht nicht mehr zur Verfügung. Diese Funktion wurde mit der Version 18.3 bereits als veraltet markiert und wird nun mit der Version 19.3 entfernt. Als Ersatz steht die gleiche Funktionalität unter folgender Route zur Verfügung: GET Articles/{articleNumber}/QuantityUnits/{supplierNumber}.

#### <span id="page-2-9"></span>**1.4.3 API Route zum Anlegen von Belegpositionen aufgeteilt**

Es können erstmals verschiedene Artikelpositionstypen bei der Anlage einer Belegposition verwendet werden. Da diese Artikel andere Daten benötigen als z.B. Artikel vom Typ "A", haben wir uns entschieden einzelne Routen für jeden Artikeltyp anzubieten.

Die ursprüngliche Route POST /Documents/{documentKey}/Positions bleibt noch erhalten, wurde aber als obsolete markiert.

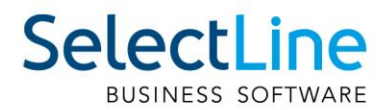

#### <span id="page-3-0"></span>**1.5 Manuelle Lagerung über COM**

Mit der Version 18.2 wurde die COM-Schnittstelle um das Anlegen manueller Lagerungen ergänzt. Wie auch im Dialog zu den manuellen Lagerungen, ist das Bearbeiten und Löschen von Positionen nicht möglich. Details entnehmen Sie bitte der "Dokumentation COM-Schnittstelle SelectLine-Auftrag". Bitte beachten Sie: Der bisher genutzte undokumentierte Weg hat nicht absehbare Seiteneffekte und führt in einigen Konstellationen zu Komplikationen. Wir sichern zu, dass diese Möglichkeit noch bis zum 30.06.2019 von Ihnen genutzt werden kann.

### <span id="page-3-1"></span>**2 Version 19.1**

#### <span id="page-3-2"></span>**2.1 HTTPS mit SSLv3 deaktiviert**

Die Kommunikation der Programme über die HTTPS Schnittstelle erfolgt ab sofort ohne Unterstützung des SSLv3 Protokolls, da dieses als "gebrochen" gilt.

<span id="page-3-3"></span>Für weitere Informationen besuchen Sie z.B. [https://disablessl3.com/.](https://disablessl3.com/)

#### **2.2 Neue API-Funktionen zum Test**

Die mit der Version 19.1 ausgelieferten neuen Funktionen der SelectLine API sind nicht Teil der mit der Toolbox lizenzierten Funktionen. Sie können im Laufe des Jahres 2019 individuell lizenziert werden. Genauere Informationen dazu folgen separat.

Bis zu diesem Zeitpunkt ist eine testweise Nutzung im Rahmen der bisherigen Toolboxlizenzierung ohne Zusatzkosten möglich.

#### <span id="page-3-4"></span>**2.3 SelectLine API Backend.exe nicht mehr über das Setup Mobile Anwendungen**

Mit der Version 19.1 enthält das Setup der Mobilen Anwendungen nicht mehr die "SelectLine API Backend.exe". Diese wird jetzt durch den Backendmanager aus dem freigegebenen Datenpfad der Installation des SelectLine-Auftrags kopiert. Dadurch wird sichergestellt, dass die Version des SelectLine-Auftrags immer genau zu der Version der "SelectLine API Backend.exe" passt.

#### <span id="page-3-5"></span>**2.4 Änderungen der Zuordnungen von Bestellungen in der Tabelle "BelegP"**

Wie bei der Werkauftragsumstellung wird künftig das Feld 'FERTIGUNG' nicht mehr unterstützt. Verknüpfungen von Belegpositionen mit Bestellungen werden jetzt ebenfalls über die BELEGPVERWEIS abgebildet. Die Kennung der auslösenden Belegposition entspricht der Quelle und Kennung der Bestellung der Fertigung.

#### <span id="page-3-6"></span>**2.5 Tabellenstruktur-Änderung BelegpVerweis**

Für den Fertigungsauftrag wurde die Tabelle "BELEGPVERWEIS" um die Spalten QuelleId und FertigungId erweitert.

QuelleId entspricht dem auslösenden Verbrauchsartikel der neuen Tabelle

"FERTIGUNGSARTIKEL". FertigungId steht für einen Ergebnisartikels der ebenfalls neuen Tabelle "FERTIGUNGSBEDARF".

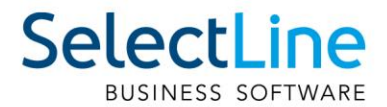

#### <span id="page-4-0"></span>**2.6 Änderungen Struktur Plantafel Tabellen**

Die bisherigen Plantafel-Tabellen "ARBEITSPLAN" und "ARBEITSPLANDETAIL" werden in "PRODUKTION" bzw. "PRODUKTIONSSCHRITT" umbenannt.

Wie zuvor werden in diesen Tabellen angelegte Arbeitspläne mit den zugehörigen Arbeitsschritten abgespeichert. Hinzu kommen nun die Details von Fertigungsaufträgen, die Fertigungslisten und Arbeitsschritt-Vorlagen.

Zur Unterscheidung gibt es in der Tabelle "PRODUKTION" eine neue Spalte Typ. In der "PRODUKTIONSSCHRITT" enthält analog den FertigungTyp.

- 0 Arbeitsplan
- 1 Fertigungsliste
- 2 Arbeitsschritt-Vorlage
- 3 Fertigungsauftrag

Die Tabelle "PRODUKTION" wurde um die Felder

- Status (In Bearbeitung, Freigegeben, Gesperrt)
- Vorlauffrist

erweitert.

In der Tabelle "PRODUKTIONSSCHRITT" wurden die Felder

- ArbeitsplanID in FertigungsId
- ArbeitsfolgeTyp in SchrittTyp

umbenannt.

Ergänzt wurden Spalten für

- Berechnungsformeln zur Ermittlung der Plan- (PlanzeitFormel), Personal-(PersonalzeitFormel) und Liegezeit (LiegezeitFormel)
- PosNummer
- Vorlagennummer
- Vorlauftagen
- Termin

## <span id="page-4-1"></span>**2.7 Tabellenstruktur-Änderung Lager**

Die Tabelle "LAGER" wurde um zwei neue Spalten "Einlagsperre" und "Inaktiv" erweitert. Die Spalten geben an, ob das Lager eine Einlagerungssperre hat oder inaktiv gesetzt wurde. Der Datentyp der Spalte "Auslagersperre" wurde geändert von nvarchar(1) auf bit. Die Programmreorganisation konvertiert die Werte automatisch.

#### <span id="page-4-2"></span>**2.8 Änderung an SQL-Prozeduren**

Die SQL-Prozedur "SL\_spCheckGetStandortLagerLagerplatz" wurde angepasst um die neue Einlagerungssperre des Lagers zu beachten. Die Parameter der Prozedur haben sich dementsprechend geändert.

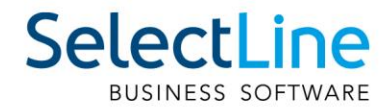

## <span id="page-5-0"></span>**3 Version 18.3**

#### <span id="page-5-1"></span>**3.1 Änderung der Struktur der Passwort-Tabelle**

Die Spalten Mandantensperre, Menüsperre, Modulsperre und Klassensperre aus der Passwort-Tabelle werden entfernt. Diese Informationen werden in der XML-Struktur der Spalte "Rechte" enthalten sein.

#### <span id="page-5-2"></span>**3.2 Einführung von Rollen und Benutzern in der Passwort-Tabelle**

Mit dieser Version steht Ihnen die rollenbasierte Benutzerverwaltung zur Verfügung. Benutzer können nicht mehr nur von einem einzelnen Benutzer ableiten, sie können fortan von mehreren Rollen erben. Hierfür wird das Feld Muster entfernt und die neue Tabelle PasswortZuordnung verwendet. Gleichzeitig wird das Feld Typ eingeführt. Dieses kann die Werte 0 für Benutzer oder 1 für Rolle annehmen. Beim Programmupdate werden die vorhandenen Datensätze automatisch in Benutzer und Rollen umgewandelt.

Es gibt folgende Fälle:

- Das Passwort leitet nicht ab und wird nicht abgeleitet → Passwort wird zu einem Benutzer.
- Das Passwort leitet nicht ab und wird abgeleitet → Passwort wird zu einer Rolle.
- Das Passwort p1 leitet ab von m1 → Passwort p1 wird zu einem Benutzer p1 mit Rolle m1, das Feld Rechte in p1 wird geleert. Dadurch wirken alle Rechte von m1.
- Sonderfall: Das Passwort p2 leitet ab von m2, m2 leitet auch ab → Passwort p2 wird zu einem Benutzer ohne Rolle, das Feld Rechte wird aus m2 zu p2 kopiert. Dadurch bleiben die vorher wirkenden Rechte erhalten.

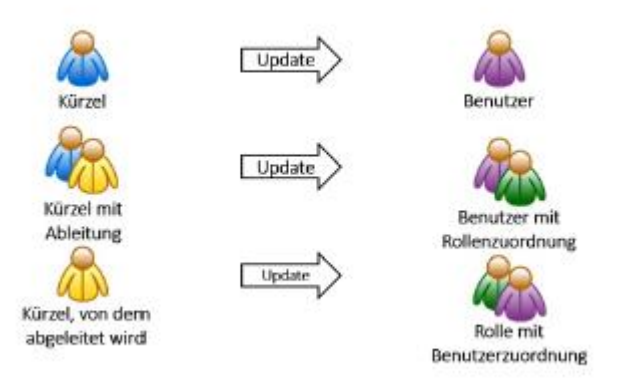

#### <span id="page-5-3"></span>**3.3 OP-Views veraltet**

Die SQL-Views "SL\_vOPListe", "SL\_vOPListeAlt" und "SL\_vBuchOP" wurden als veraltet gekennzeichnet, da sie im Programm nicht mehr verwendet werden. Die Views werden nicht mehr gepflegt, weswegen der direkte Zugriff auf die "OPOS"-Tabelle in Erwägung gezogen werden soll.

#### <span id="page-5-4"></span>**3.4 Neue API-Funktionen zum Test**

Mit der Version 18.3 sind neue API-Funktionen hinzugekommen. Diese können wie die restlichen API-Funktionen mit lizenzierter Toolbox genutzt werden. Im Jahr 2019 wird es eine Anpassung bezüglich API-Lizenz geben.

# SelectLine

#### <span id="page-6-0"></span>**3.5 Veraltete Route in der SelectLine-API**

Die Route zum Lesen der Mengenumrechnungen in der Ressource "Document" wurde als veraltet markiert.

GET ../Documents/{documentKey}/Positions/ {positionIdentifier}/QuantityUnits? [+DocumentPositionQuantityUnitListFilter]

- Liest zu einer Position des angegebenen Beleges die vorhandenen
- Mengenumrechnungen. Dafür werden der Belegtyp und die Belegnummer benötigt.
- Authorization ist notwendig.
- · Benötigt: Berechtigung zum Lesen von Belegen
- Funktion ist veraltet.

Für diese Funktionalität gibt es jetzt eine neue Route in der Ressource "Article".

GET ../Articles/{articleNumber}/QuantityUnits/ {supplierNumber}?[+BaseListFilter]

- Gibt die Mengenumrechnungen zu dem Artikel mit dem Lieferanten zurück
- Authorization ist notwendig.
- · Benötigt: Berechtigung zum Lesen eines Artikels

## <span id="page-6-1"></span>**4 Version 18.2**

#### <span id="page-6-2"></span>**4.1 Änderung der Verschlüsselung in der Programm-Ini (z.B. Fakt.ini)**

Die Verschlüsselung für die beiden Werte "Benutzer" und "Passwort", die für die Standardanmeldung verwendet werden, wurde angepasst. Sie wird nun unter den beiden neuen Werten "User" und "Password" gespeichert.

Das Programm konvertiert beim Programmstart die beiden alten Werte mit der neuen Verschlüsselung in die beiden neuen Werte.

#### <span id="page-6-3"></span>**4.2 Druck: Keine Verweisplatzhalter auf berechnete Spalten mehr möglich**

Damit wird die Performance verbessert.

Über die Formelfunktionen können allerdings einige Fälle abgebildet werden. Dies beinhaltet:

- Bestand()
- Bestellt()
- Reserviert()

## <span id="page-6-4"></span>**4.3 Überarbeitung der Funktionen zur Preisberechnung**

Bei der Überarbeitung der Preisberechnung wurden alte SQL-Funktionen durch neue ersetzt bzw. sind neue SQL-Funktionen entstanden. Die alten SQL-Funktionen sind vorerst im Programm noch vorhanden, werden aber von diesem nicht weiterverwendet und in einer zukünftigen Version entfernt.

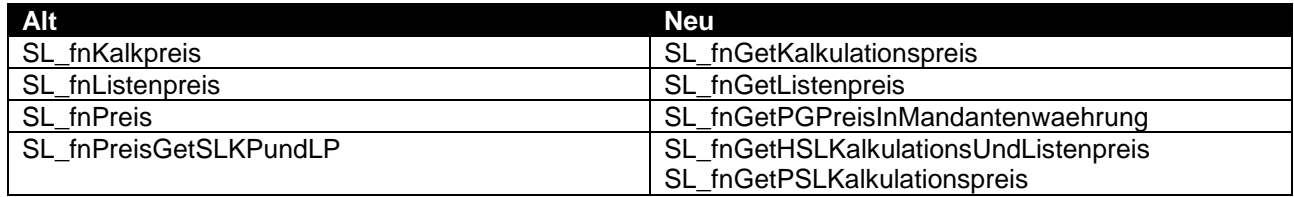

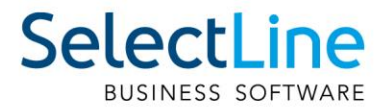

## <span id="page-7-0"></span>4.4 Änderungen der Zuordnung von Werkaufträgen in der Tabelle "BelegP"

Im Zuge der Umstellung auf Mehrfachverknüpfung von Belegpositionen mit Werkaufträgen wird das Feld FERTIGUNG nicht mehr unterstützt.

Für die Mehrfachverknüpfung wurde eine neue Verknüpfungstabelle BELEGPVERWEIS angelegt. Als Quelle werden die Kennung der auslösenden Belegposition und als Fertigung die Hauptkennung des Werkauftrages persistiert.

<span id="page-7-1"></span>Bei Bestellungen wird dieses Feld weiterhin unterstützt.

#### **4.5 Änderung der Ressource "Warehouse" in der SelectLine-API**

Im Zuge der Weiterentwicklung der SelectLine-API fiel auf, dass die Properties "KindFlag" und "ModeFlag" der Ressource "Warehouse" vertauscht waren.

Neu:

- "KindFlag" entspricht dem Feld Lagertyp in der Tabelle LAGER
- "ModeFlag" entspricht dem Feld Lagerart in der Tabelle LAGER

### <span id="page-7-2"></span>**5 Version 18.1**

#### <span id="page-7-3"></span>**5.1 Zugriffsebenen per USER.DAU entfernt**

Der zu Testzwecken eingeführte INI-Schalter für die Zugriffsebenen per USE.DAU wurde entfernt.